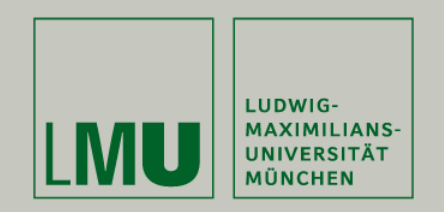

**LFE Medieninformatik • Sascha Gebhardt**

## **Superimposed Displays**

**Medieninformatik Hauptseminar Sommersemester 2009"Interactive Surfaces"**

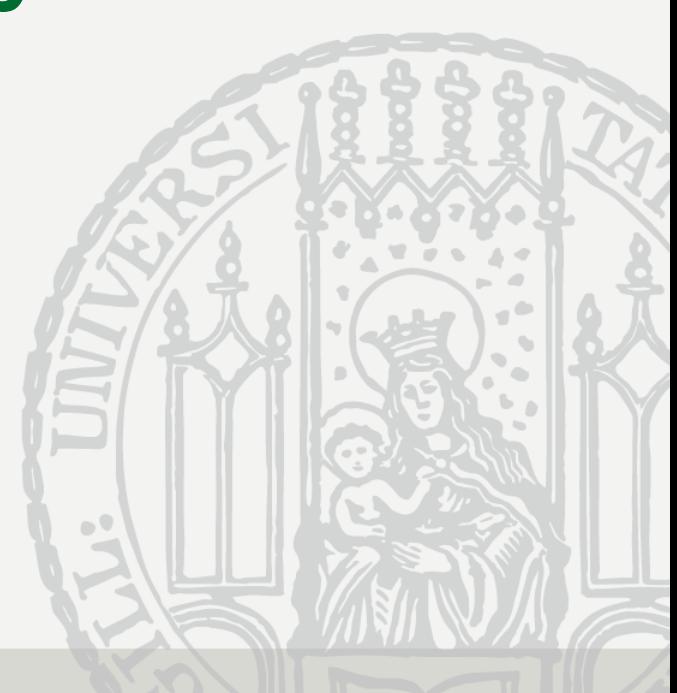

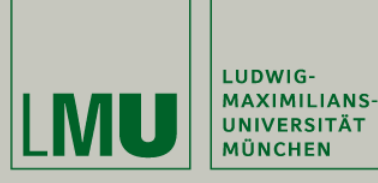

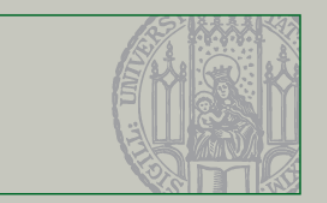

### **Retrospection to the First Part**

#### previously heard about

- connection
- tracking
- projection
- navigation
- other forms of interaction

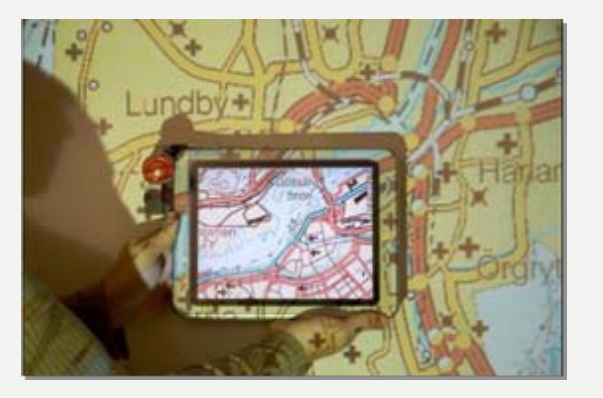

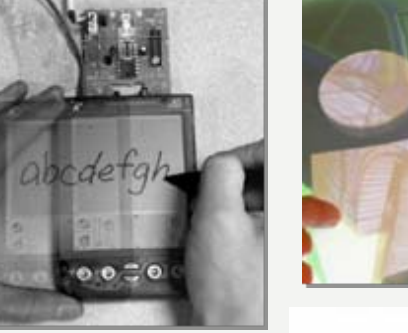

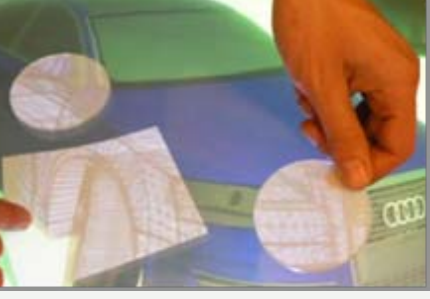

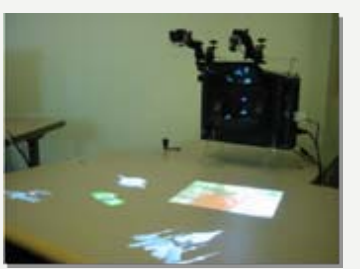

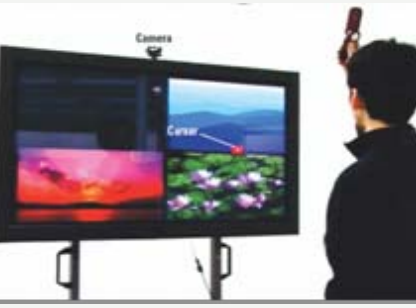

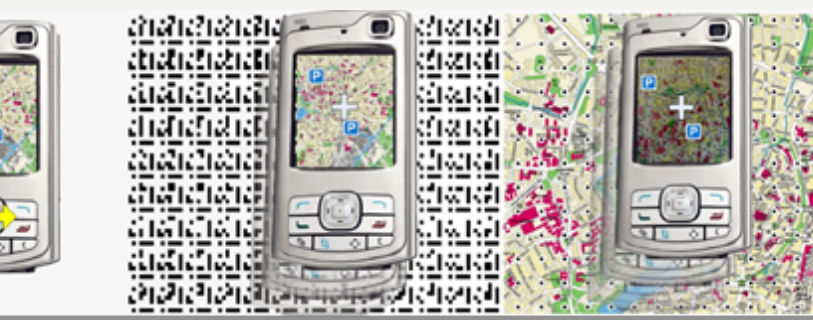

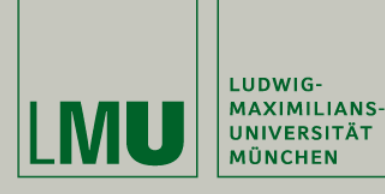

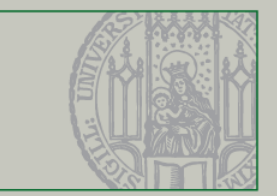

### **Overview**

- retrospection to the first part
- examples for superimposed displays divided in three main categories:
	- virtual superimposing
	- distant superimposing
	- direct superimposing
- summary

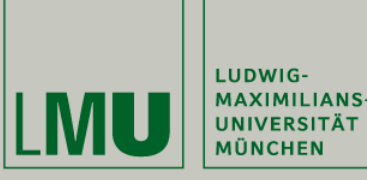

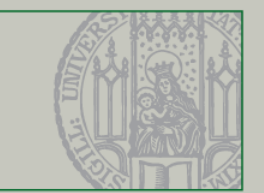

### **Superimposed Displays – the categories**

- virtual superimposing
	- only one screen
	- no physical superimposing
- distant superimposing
	- − devices have a certain distance
- direct superimposing
	- nearly no distance or devices are touching each other

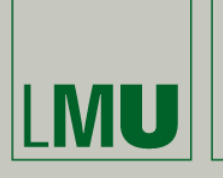

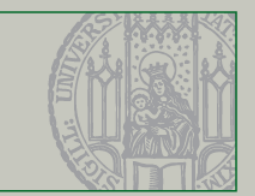

# **Virtual Superimposing**

Sascha Gebhardt – 06.08.2009

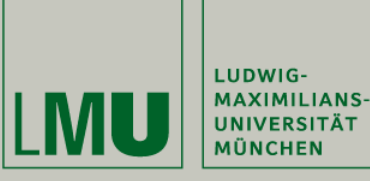

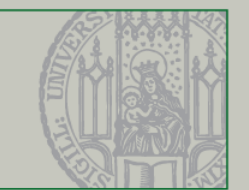

### **Virtual Superimposing**

Virtual Superimposing on one Screen

- window-based UIs, Remote Desktops, Virtual Machines
- Magic Lenses

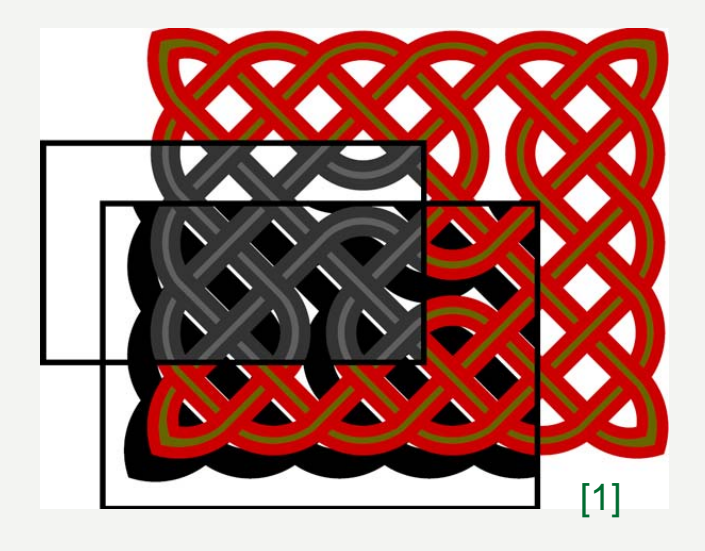

[1] E. A. Bier et al. Toolglass and magic lenses: the see-through interface, SIGGRAPH '93

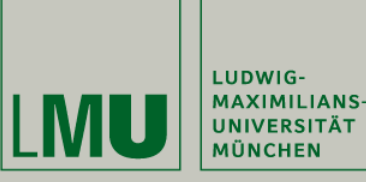

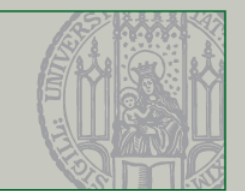

### **Virtual Superimposing**

Virtual Superimposing with Magic Lenses in AR

- 3D tangible Magic Lens in the form of a flexible sheet [2]
- Lens is created by two handles
- different postures control user interaction

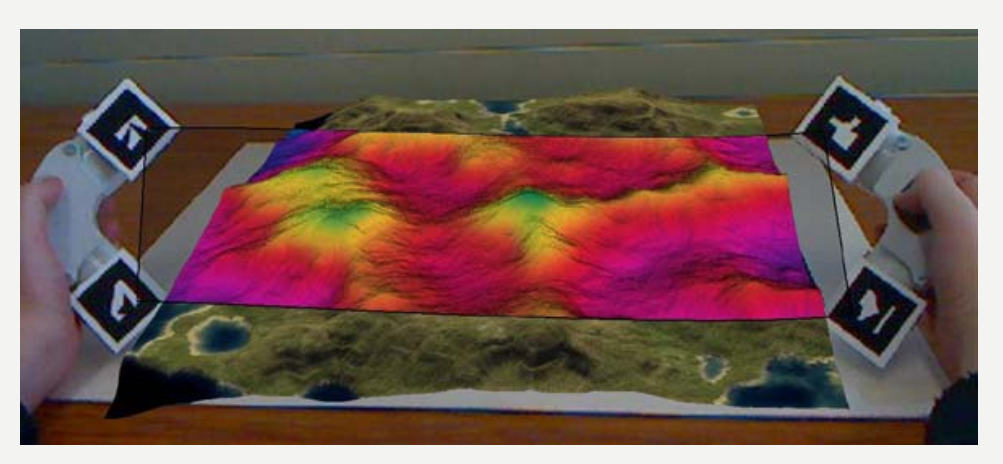

[2] J. Looser et al. A 3d flexible and tangible magic lens in augmented reality, ISMAR '07 [2]

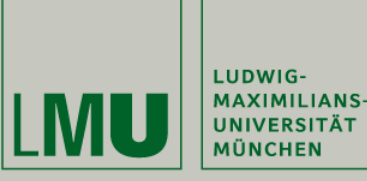

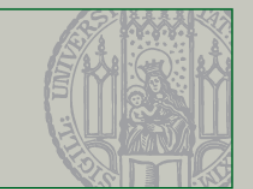

### **Virtual Superimposing**

Projection Through an Electronically Switchable Diffuser

- Secondlight [3]
- rear projection system with possibility to project through the surface
- key element is an electronically switchable diffuser line known from privacy glass

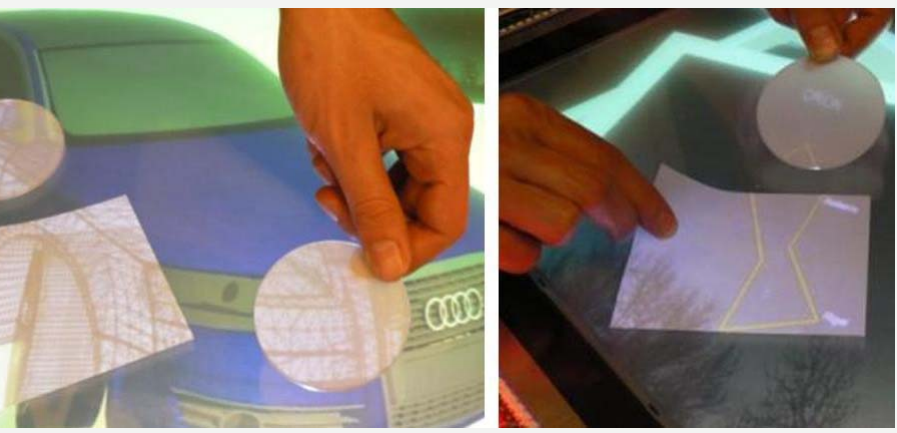

[3] S. Izadi et al. Going beyond the display: A surface technology with an electronically switchable diffuser, UIST '08

[3]

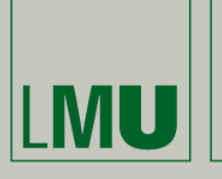

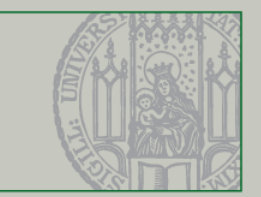

# **Distant Superimposing**

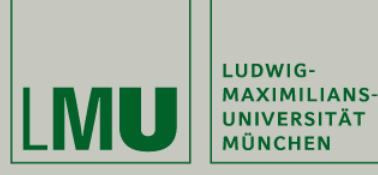

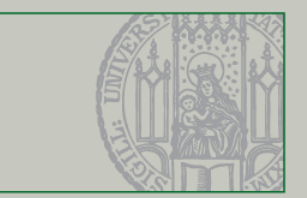

### **Distant Superimposing**

#### Projection Through an Electronically Switchable Diffuser

- Secondlight [3]
- possibility to realize distant multi-touch
- perspective correction on distant elements

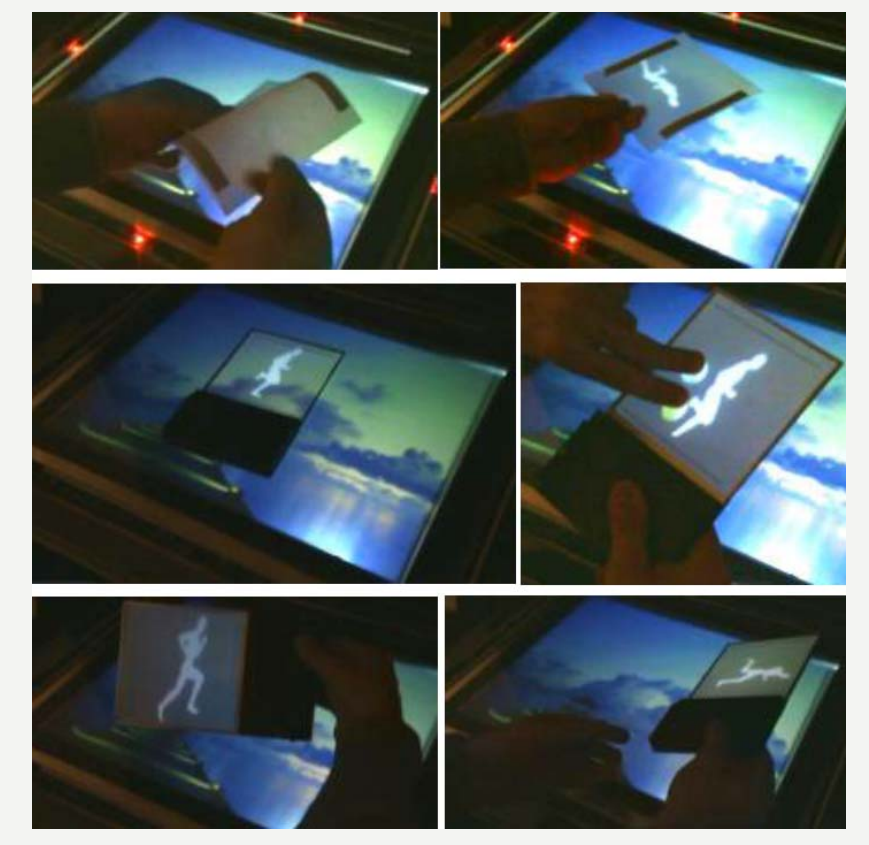

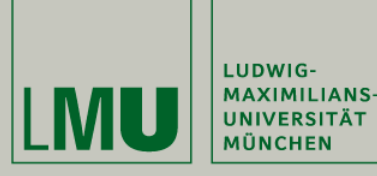

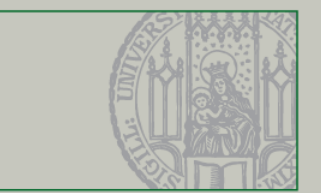

### **Distant Superimposing**

#### Acquiring Information from Public **Displays**

- Shoot and Copy [4]
- selecting contents to download by taking a photo with a mobile phone
- selected element is detected by pattern recognition

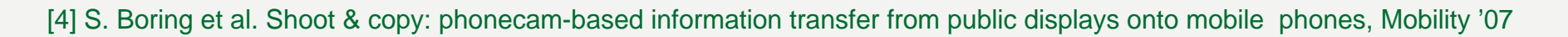

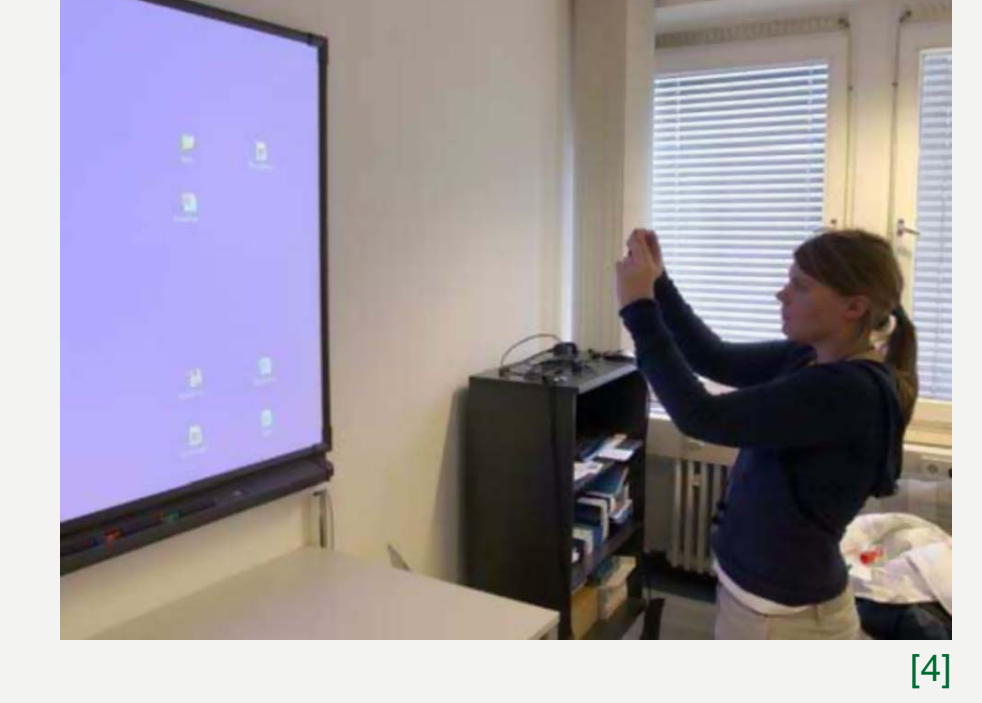

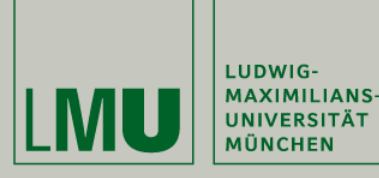

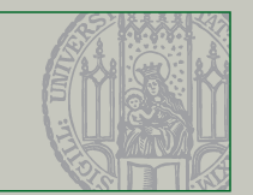

### **Distant Superimposing**

Distant Superimposing in AR Environments

• Magic Lenses for Augmented Virtual Environments [5]

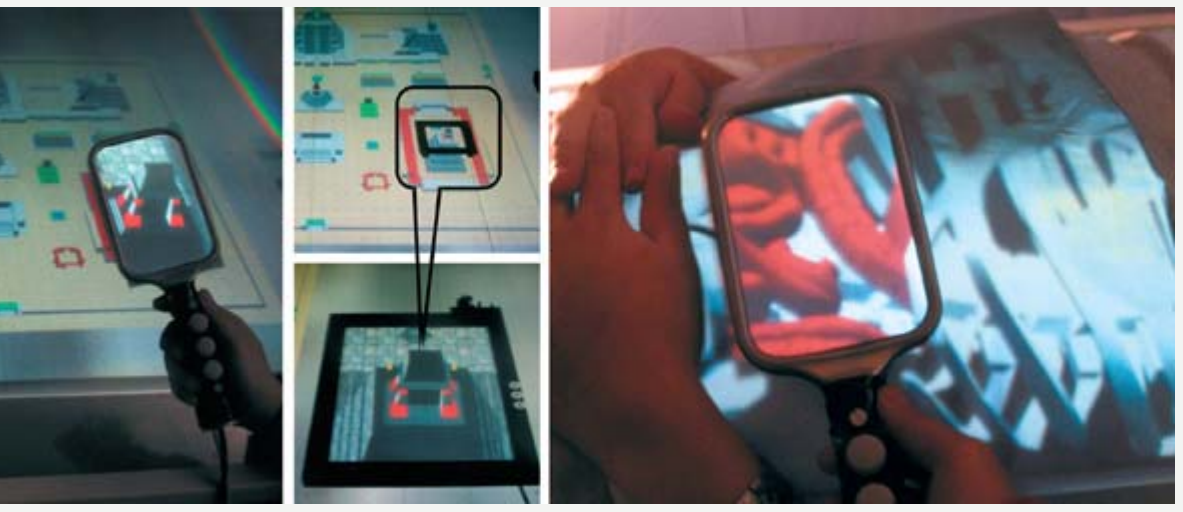

- four kinds of displays: wall display, workbench display and two magic lenses
- two different applications: Anatomy Explorer and Aztec Explorer

[5] L. D. Brown et al. Magic lenses for augmented virtual environments, IEEE Computer Graphics and Applications

[5]

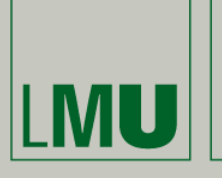

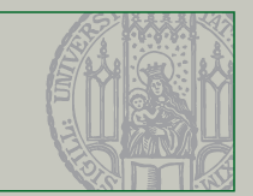

## **Direct Superimposing**

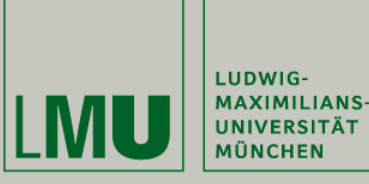

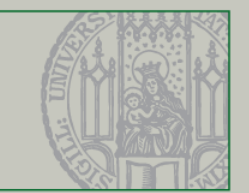

### **Direct Superimposing**

Direct Superimposing to Augment Static Maps

- LightSense [6]
- spatial awareness either by tracking of a photo light or with NFC Tags
- can be used to offer additional informationor to aid disabled people

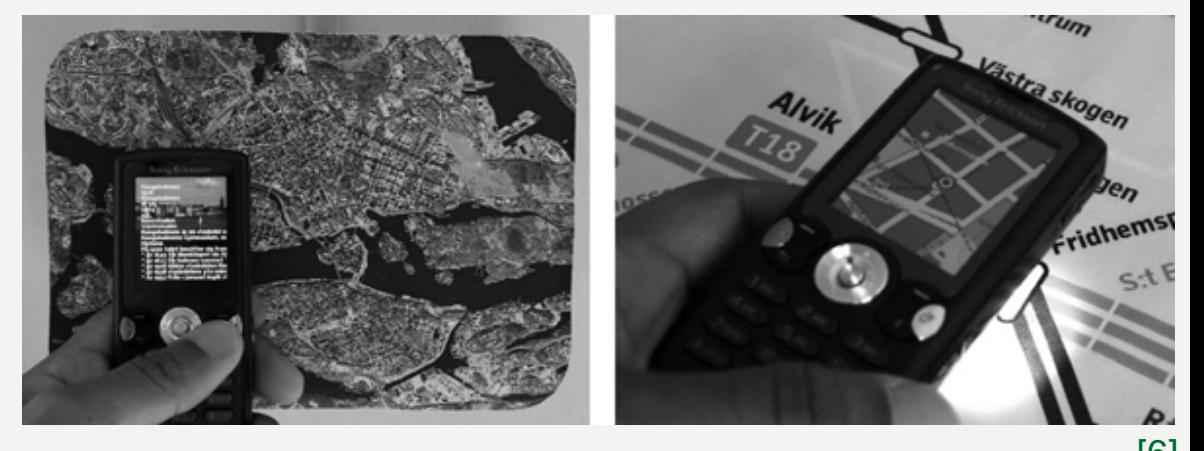

[6] A. Olwal. LightSense: enabling spatially aware handheld interaction devices, ISMAR '06 [6]

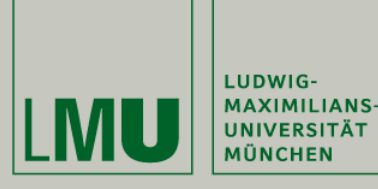

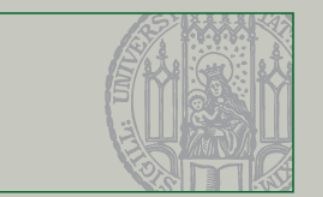

### **Direct Superimposing**

Superimposing Displays to Enhance Local Resolution

- Spatially aware handhelds for high-precision tangible interaction with large displays [7] and iPod Party [8]
- higher spatial input and output resolution of mobile device incomparison to tabletop device

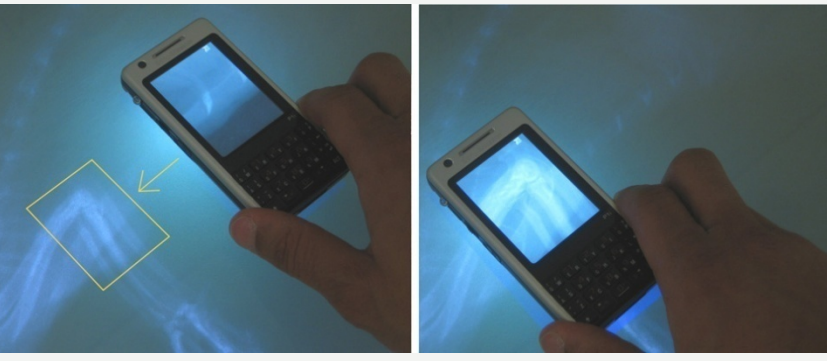

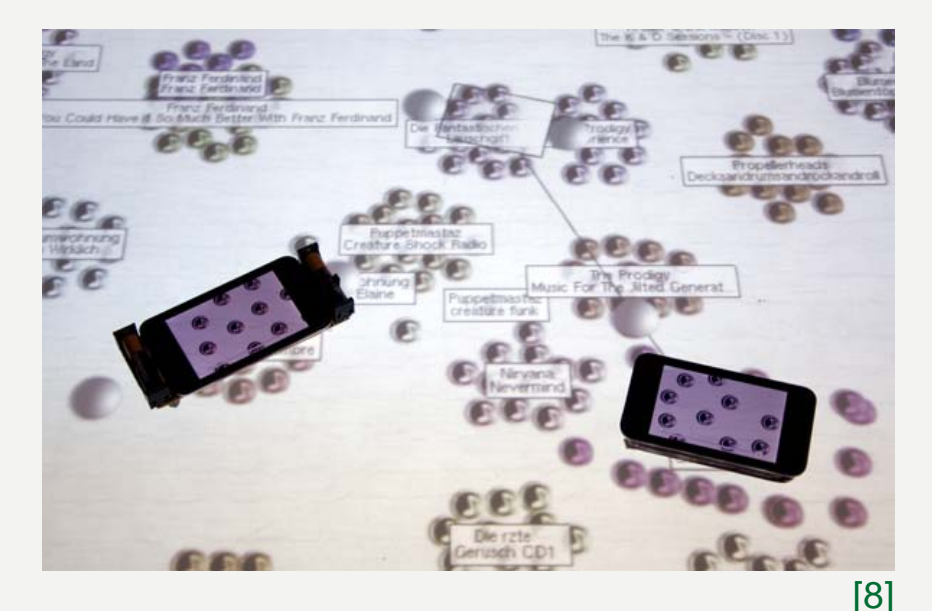

[7] A. Olwal and S. Feiner. Spatially aware handhelds for high-precision tangible interaction with large displays, TEI '09 [8] S. Gebhardt. iPod Party: Designing an application to explore the possibilities of the combination of a tabletop display with one or more handheld displays

[7]

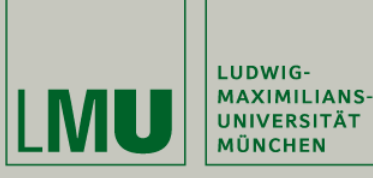

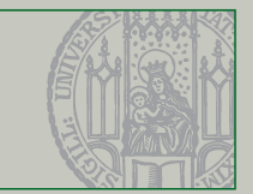

### **Direct Superimposing**

#### Superimposing Displays to Enhance Overall Resolution

- PixelFlex [9] and PixelFlex2 [10]
- multiple projector's images slightly overlap to achieve a higher display resolution

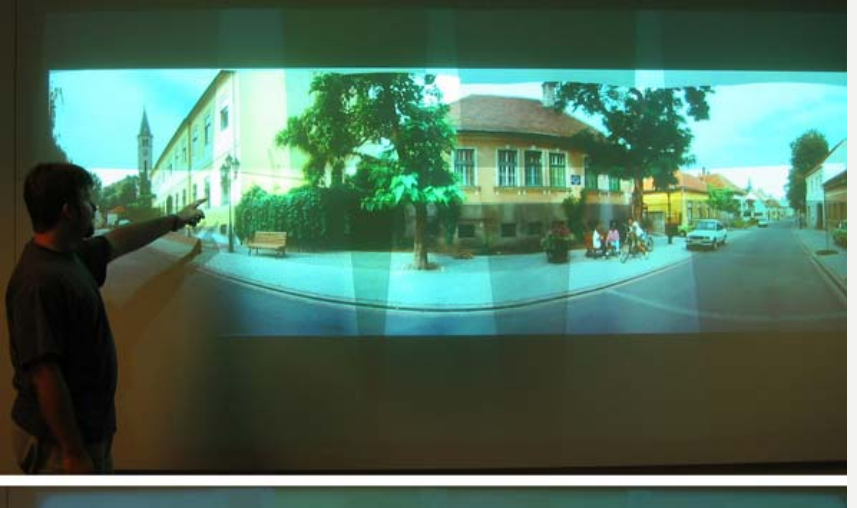

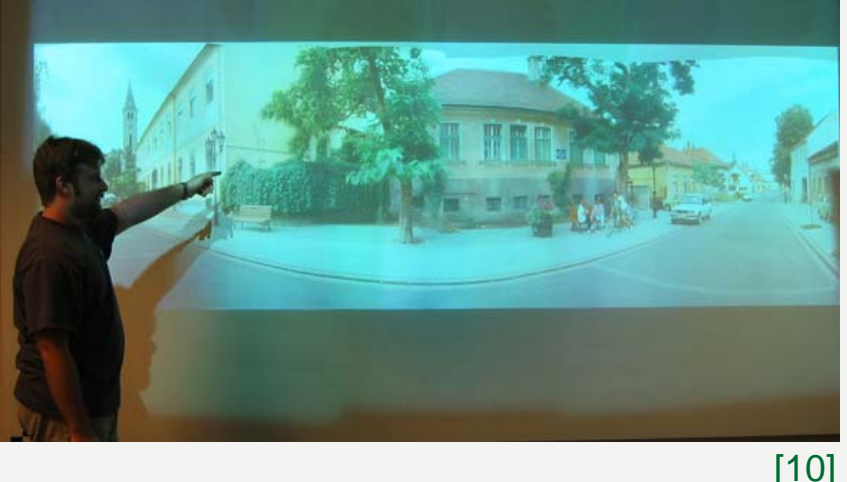

[9] R. Yang et al. Pixelflex: a reconfigurable multi-projector display system, VIS '01 [10] A. Raij et al. Pixelflex2: A comprehensive, automatic, casually-aligned multi-projector display, IEEE International Workshop on Projector-Camera Systems, 2003

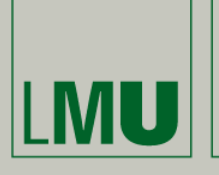

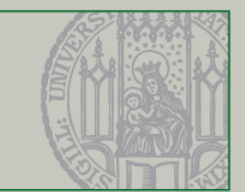

## **Summary**

Sascha Gebhardt – 06.08.2009

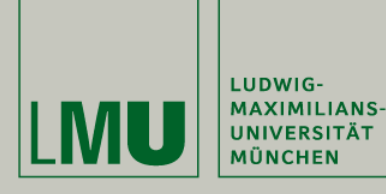

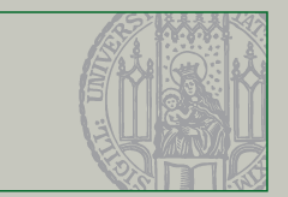

### **First Part**

Theories and technical aspects:

- connection
- tracking
- projection
- navigation
- other forms of interaction

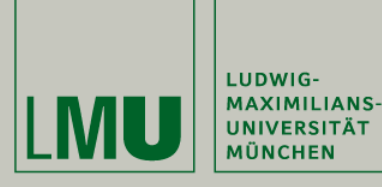

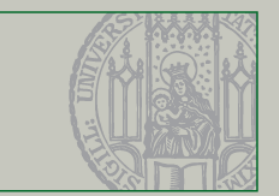

### **Second Part**

- Examples, grouped by categories
- virtual superimposing
- distant superimposing
- direct superimposing

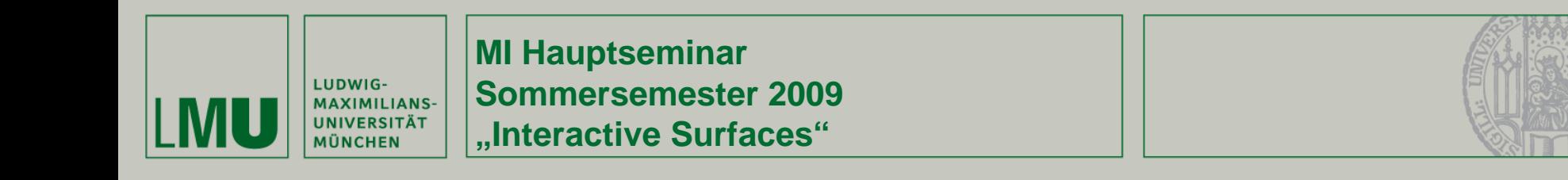

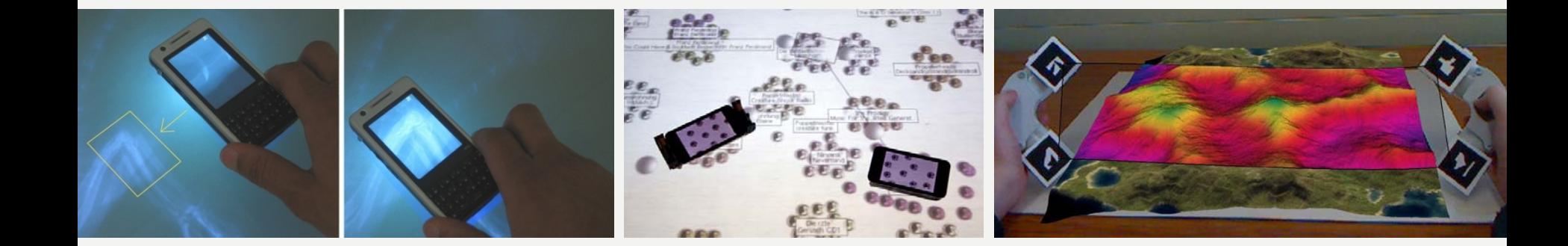

## **Thanks for your attention!**

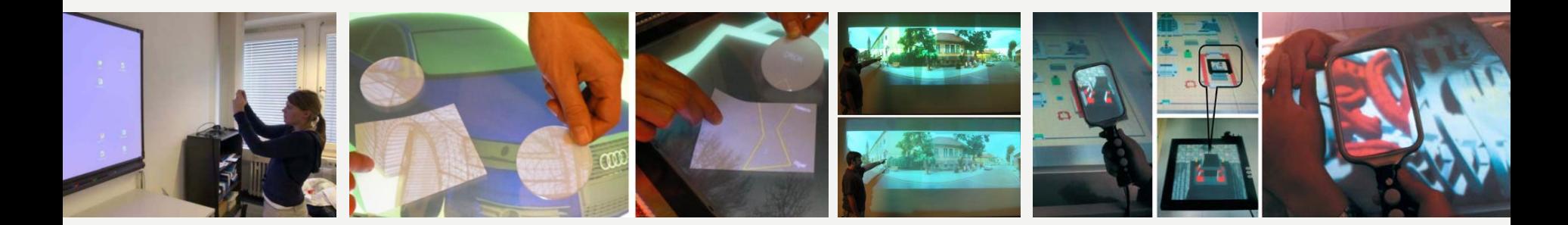